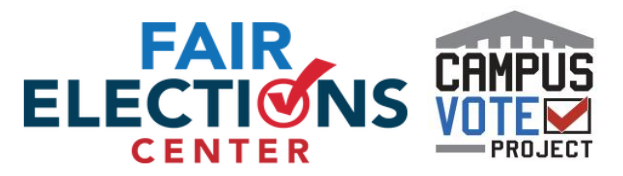

# **Requesting a Mail-In Ballot and Voting by Mail in Mail in Oregon**

**Deadline to Register to Vote to Receive a Mail-In Ballot:** October 13th at 5:00PM **Deadline to Submit a Mail-In Ballot:** Received by November 3rd at 8:00PM

#### How can voters request a mail-in ballot?

**A ballot automatically will be sent to all registered voters who are eligible to vote in the election so a request should not be necessary. There are many ways to register to vote in Oregon:**

**Go online** - The voter can register to vote online at [https://www.vote.org/register-to-vote/oregon/.](https://www.vote.org/register-to-vote/oregon/)

**Submit a Registration Form** - Voters can register to vote by printing [this form,](https://sos.oregon.gov/elections/Documents/SEL500.pdf) filling it out, and mailing it to their local election office.

**In person** - Voters can register to vote in person. They should contact their [local election office](https://sos.oregon.gov/elections/pages/countyofficials.aspx) for information on when and where to register to vote in person.

**\***A person who is already registered to vote in Oregon but has moved, changed their mailing address or name, or their signature has significantly changed, may update their voter registration up to 8:00 pm on election day (if there is not sufficient time for mailing, the voter should go in person to the county elections office).

### **If a voter has not received their ballot they should contact their county clerk.**

### **Can you assist someone in registering to vote to receive a ballot?**

**Yes.** The voter can return their completed registration card to you**.** If a completed registration card is delivered to you, you must forward it to a county clerk or the Secretary of State no later than the fifth day after receiving the card. This is calendar days - not business days.

### **Request Voter Registration Cards**

Direct all requests for fewer than 500 voter registrations cards to your county elections office. Use this [form](https://sos.oregon.gov/elections/Pages/request-voter-registration-cards.aspx) for requests of 500 or more voter registration cards. Requests require approximately 5 business days to process.

# **How can voters return a marked ballot?**

- Voters can submit their marked ballots by mail
- They can drop it in an official dropbox
	- o Find a drop box on Oregon's sit[e here](https://sos.oregon.gov/voting/Pages/drop-box-locator.aspx)
- They can deliver it to the office of the county clerk
- They can deliver it to another location designated by the county clerk

Ballots must be received by 8:00 p.m. on Election Day.

Once they vote their ballot, the voter should place it in the optional secrecy sleeve, seal it and place it in the return envelope. They should make sure to sign the return envelope after verifying their name and current residence address is correct.

# **Can you assist voters in returning a marked ballot? .**

Yes, a person may return a ballot on behalf of another voter.

**Turnaround time:** If a person returns a ballot for an elector, they must do so (by delivering it to the county clerk, an official ballot drop site, or in the mail) not later than 2 days after receiving the ballot, or so that it is received by Election Day, whichever is sooner.

A person may not vote or sign any other person's ballot except that any voter who needs help completing the ballot because of disability or inability to read or write is entitled to choose a person other than the voter's employer, an agent of the voter's employer, or an officer or agent of the voter's union, to assist the voter in marking the ballot.

**Restriction on collection location:** A person may not attempt to collect voted ballots within any building in which any state or local government elections office designated for the deposit of ballots is located, or within 100 feet measured radially from any entrance to the building. A person may not establish a location to collect ballots voted by electors unless the person prominently displays at the location a sign stating: "NOT AN OFFICIAL BALLOT DROP SITE"; and the sign is printed in all capital letters in bold 50-point type.

*Fair Elections Center and Campus Vote Project intend the information contained herein to be used only as a general guide. This document should not be used as a substitute for consultation with a licensed Oregon legal professional.*

Last updated October 2020

**For more information, visit [www.fairelectionscenter.org](http://www.fairelectionscenter.org/)**